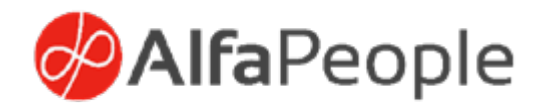

# Localización Paraguay

Microsoft Dynamics 365

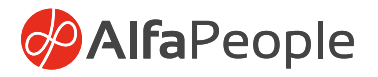

# **Localización Paraguay:** Microsoft Dynamics 365

## ¿Sabe cómo cumplir con los requisitos fiscales y contable de Paraguay?

Para efectos de los requisitos fiscales de Paraguay, se hace necesario permitir las distintas configuraciones desde Microsoft Dynamics 365 Finance and Operations para la administración, calculo y reporte de la información fiscal y contable. Este conjunto de funcionalidades desarrolladas por AlfaPeople se hacen para que desde el ERP se pueda hacer de una forma sencilla y confiable la gestión de los requisitos legales de Paraguay, permitiendo dar cumplimiento de las distintas obligaciones de control financiero y fiscal, en distintos sectores empresariales y en tiempos oportunos.

### Puntos fuertes de Nuestra Localización Paraguay

La Localización Versión Paraguay de Dynamics 365 for Finance and Operations de AlfaPeople, agrega funcionalidad a la serie financiera que comprende entre otros, contabilidad general, activos fijos, gestión de inventarios, cuentas por cobrar, cuentas por pagar, gestión de proyectos y contabilidad, diseñadas con las buenas prácticas de Microsoft y la amplia experiencia de AlfaPeople en el negocio.

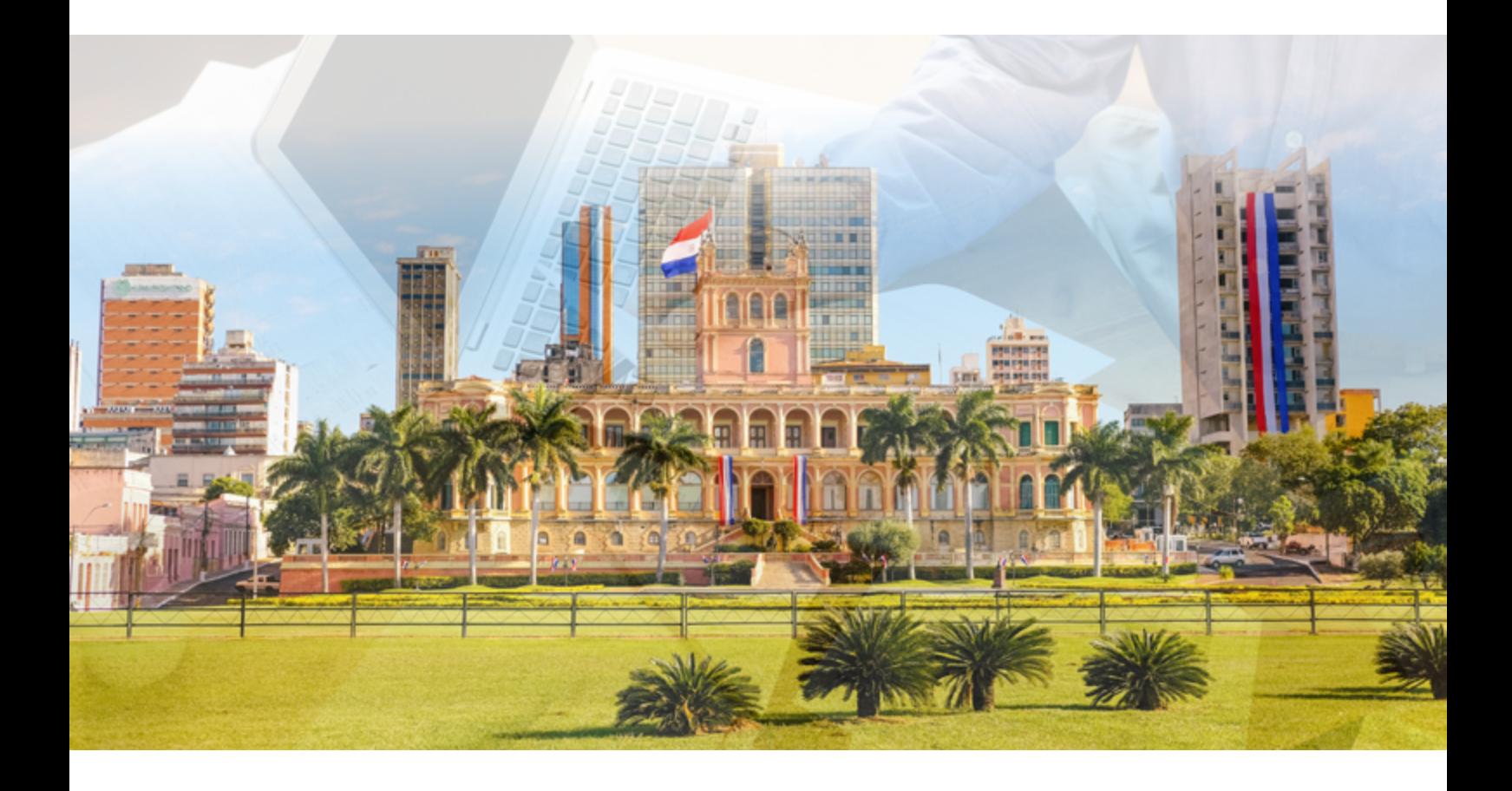

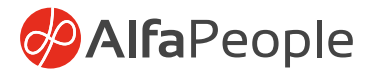

# Las características de la localización Paraguay son:

**Datos empresariales.** Habilita todos los recursos de la localización por cada compañía, además permite almacenar el RUC del representante legal, el digito de verificación, apellidos y nombres representante legal, la versión de las interfaces con la SET (Subsecretaría de Estado de Tributación), el monto salario diario, la cantidad de jornales que determinan la base del límite mínimo para aplicar la retención de IVA.

**Establecimientos.** Almacena los distintos establecimientos o sucursales de la empresa, con su descripción; por lo menos debe existir uno, pues es un requisito que se debe incorporar en la numeración de la factura, nota débito y nota crédito de Paraguay.

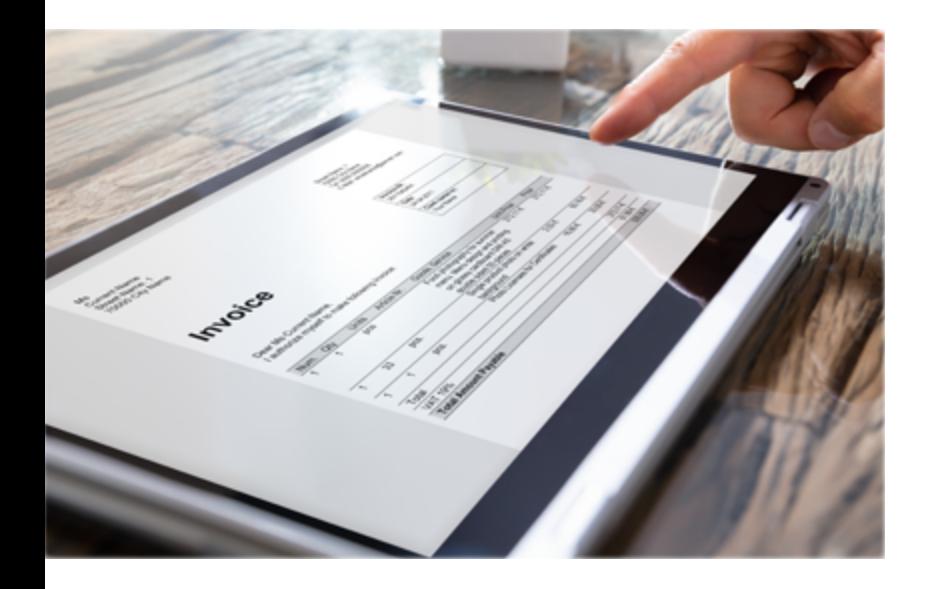

#### **Puntos de expedición.** Asociado

a los establecimientos deben existir los puntos de expedición, por lo menos uno por cada sucursal, este formulario almacena los puntos de expedición de los establecimientos o sucursales de la empresa, es un requisito que se debe incorporar en la numeración de la factura, nota débito y nota crédito de Paraguay, en este se combina la relación de los puntos de expedición con cada establecimiento.

**Tipos de documentos.** La SET codifica y clasifica los tipos de documentos permitido en el Paraguay, la funcionalidad de Dynamics 365 for Finance and Operations, permite además clasificarlos según si corresponde a operaciones de compra o venta, entre los más comunes están las facturas de venta, las notas débito, las notas crédito, las facturas del exterior y factura

de exportación, permite configurar por documento en cual libro de IVA.

**Numeración de los documentos.** La numeración de documentos timbrados es la forma en que se conforman los consecutivos que se deben imprimir en cada tipo de documento, con excepción de los tickets, consta de trece dígitos, tres conformados por establecimiento y/o sucursal, tres para el punto de expedición y siete para la secuencia autorizada por la SET. Para el manejo de estos datos la localización permite crear los establecimientos, asociando a cada uno de estos los puntos de expedición, y las secuencias autorizadas.

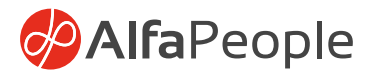

**Timbrados.** Consiste en una clave numérica de 8 dígitos, generada automáticamente por el sistema electrónico de la SET; que autoriza al contribuyente que requiera imprimir comprobantes de venta, documentos complementarios, comprobantes de retención y notas de remisión, esto documentos se autorizan por resolución y tiene una fecha de vencimiento con un consecutivo autorizado.

La normatividad del Paraguay indica los tipos de documentos que deben ser timbrados, el timbrado corresponde al número de resolución de timbrados de estos tipos de documentos emitida por la SET, la funcionalidad de timbrados de Dynamics 365 permite administrar las resoluciones para facturación y documentos fiscales por cada tipo, por sucursales y puntos de expedición,

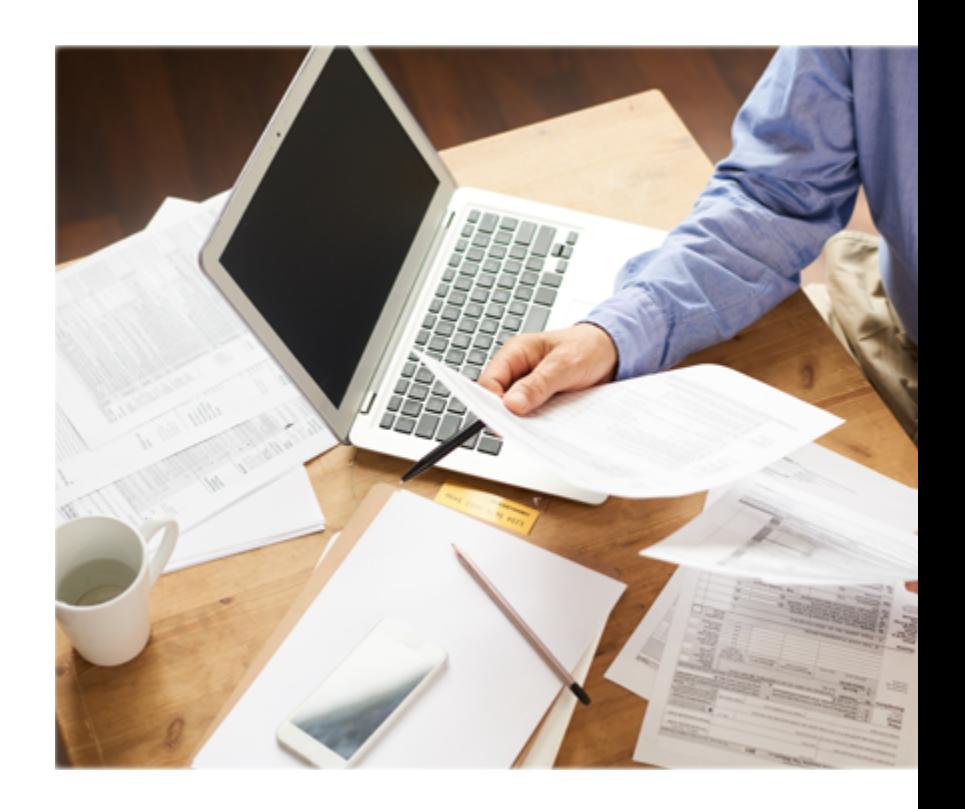

creando las series de numeración basada en estas combinaciones, controla la numeración de los documento fiscales según la normativa del Paraguay, la fecha de la resolución, la vigencia de esta, el estado de la resolución y los usuarios que se autorizan para que las puedan utilizar.

**Tipos de identificación y digito de validación para la SET.** Permite almacenar los tipos de identificación que se manejan en Paraguay, los más comunes son RUC, cedula y pasaporte, permiten configurar a cuáles que tipos de identificación se hace cálculo del digito de validación según algoritmo publicado por la SET, esta configuración se extiende al cliente, proveedor o empleado, estos datos son validados por el software de la SET.

• **Número de identificación.** En este campo se ingresa el número de identificación de la persona o empresa sin digito de verificación se extiende a clientes, proveedores y empelados, si se crea directamente desde Microsoft Dynamics 365 for Finance and Operations puede ser el mismo número de cuenta del cliente, proveedor o empleado.

**• Digito de verificación (validación).** Esta funcionalidad calcula el digito de validación según algoritmo publicado por la SET, basado en el Número de identificación, almacenándolo en el formulario del cliente, el proveedor y/o el empleado.

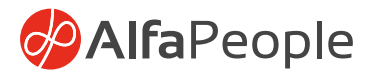

**Contribuyente.** Permite determinar la calidad o no de contribuyente de clientes proveedores o empleados ante la SET para efectos de la publicación de los libros fiscales, almacenándolo en el formulario del cliente, el proveedor y/o el empleado.

**Extranjero.** Permite distinguir si el proveedor es del extranjero para efectos de Tesaka, dado que reporta datos diferenciados a un proveedor local, almacenándolo en el formulario del cliente, el proveedor y/o el empleado.

#### **Número de identificación fiscal.** Es la

combinación del número de identificación y el código de verificación separado por guion, esta funcionalidad lo crea de forma automática, se almacena en el campo NIF del cliente proveedor o empleado, visualizándose en el tab de facturación de estos.

#### **Autorización de timbrados para**

**proveedores.** Permite la configuración y control de los timbrados de los proveedores por tipo de documento, que se deben reportar en los informes fiscales de la SET, ayudando a identificar de manera automática según el tipo de documento y el consecutivo la resolución de timbrado al que corresponde en cada transacción evitando el error al momento del registro, aplica para facturas de pedido de compra, pedidos devueltos y diarios de factura de proveedores.

#### **Códigos de impuestos como base de**

**retenciones.** Permite determinar o marcar los códigos de impuestos sobre los cuales se calculará la retención del IVA en los pagos de la factura.

#### **Acumulación de base para**

**retenciones.** Permite determinar los periodos por el que se acumula la base mínima para aplicar la retención del IVA en los pagos.

#### **Importe de retenciones de impuestos**

**negativa.** Permite ingresar porcentajes de retención negativos para los casos donde la retención debe ser asumida por la empresa en sus pagos.

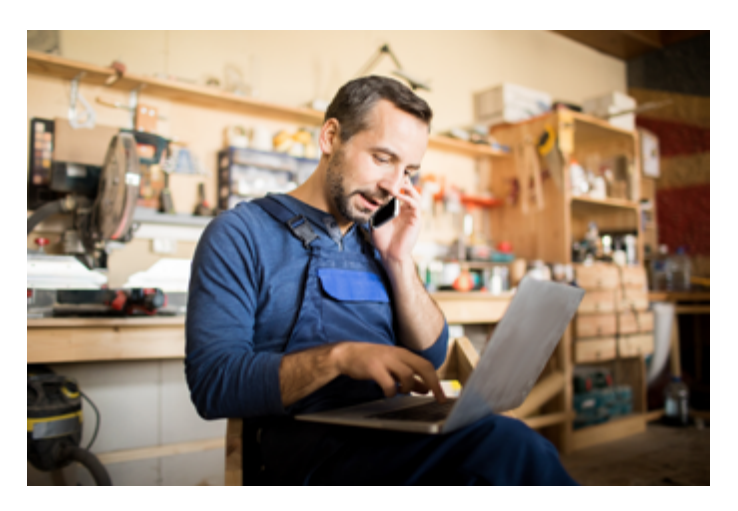

**Retenciones de IVA compras.** Esta funcionalidad permite el cálculo de retenciones de IVA sobre el pago de las facturas del proveedor, controlando la acumulación de la base desde las facturas por mes, según el Decreto N°1.164/2008 y las respectivas resoluciones generales sobre el tema.

**Términos de pago.** Permite homologar las condiciones de pago a "contado" o "crédito", como requisito a informar a la SET en las distintas interfaces que administra.

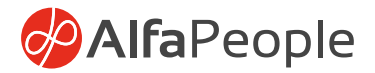

#### **Captura de tipos de documentos y resolución de timbrados en las**

**transacciones contables, de ventas y compras.** En el caso de transacciones que involucran registros de facturas, notas debito de compras y/o notas crédito de proveedor, acreedor y/o asimilados, el sistema facilita asociar en cada transacción el tipo de documento, y el timbrado de forma intuitiva y automática en su mayoría de casos al digitar el número de factura, o el número de nota débito, o el número de nota crédito, o el número de factura del exterior, o número de documento del despachante con los dato asociados previamente a cada proveedor, además tiene el control para que no permita la selección de estos datos si la resolución ya no está vigente.

De igual forma en las ventas permite asociar el número de timbrado y tipo de documento con el que al registrar la factura de pedido de venta, o la factura de pedido de devuelto (nota crédito) o la factura de servicio se generara el consecutivo del documento fiscal, con el control adicional de no permitir la selección de timbrados vencidos por cada tipo de documento.

#### **Interfaz Tesaka (comprobante de retenciones realizadas en el proceso**

**de compra).** En los procesos de compras la empresa está obligada a generar los pagos y aplicar las retenciones que se calculan ore el IVA de las facturas que se pagan, como obligación se debe dar de alta en el aplicativo de la SET las retenciones aplicadas en estos pagos, discriminando por cada tarifa, de IVA para esto se genera archivo plano en formato JSON. (No aplica para frigoríficos).

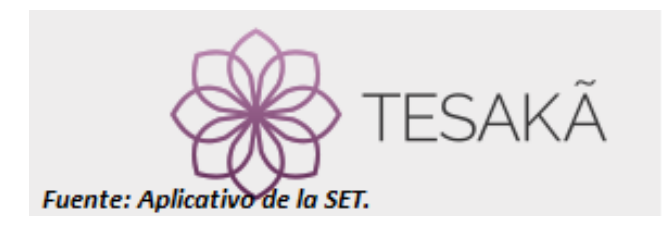

**Interfaz Hechauka.** Esta funcionalidad de Microsoft Dynamics 365 for Finance and Operations tiene alcance para el Formulario 211 de Compras y Formulario 221 de Ventas, que se genera en un archivo de texto según las especificaciones técnicas de los formularios a generar, el cual se valida y se da de alta en el portal de la SET con el software cliente Hechauka.

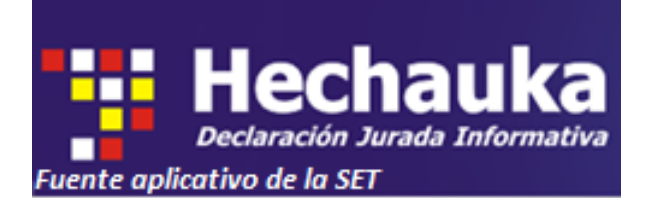

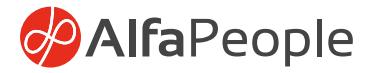

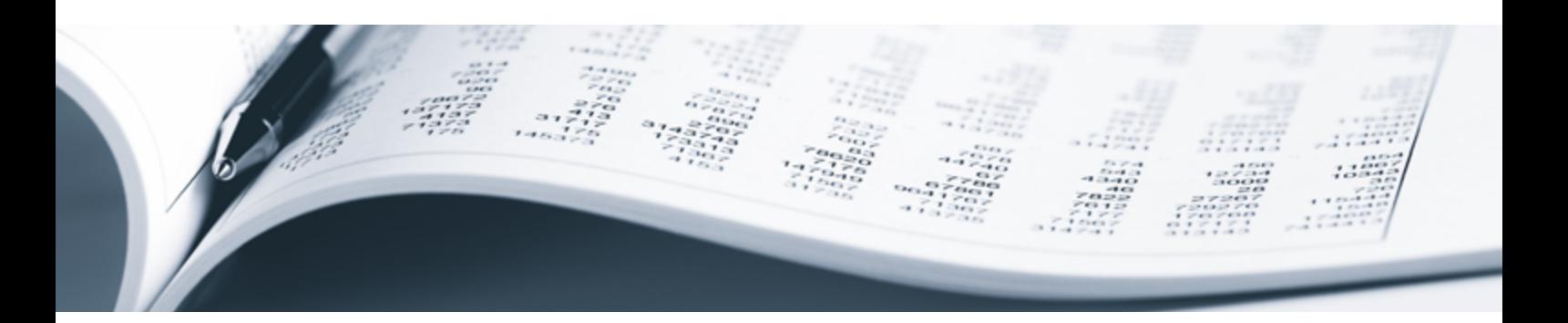

#### **Libro de IVA compras.** Microsoft

Dynamics 365 for Finance and Operations genera este libro en formato CSV o Excel, el cual es soporte del Hechauka Resolución Nº 1560/06, actualmente presenta el IVA y sus bases por cada transacción según el tipo de documento de operaciones de compras y cuantas por pagar con la respectiva resolución de timbrado.

**Libro de IVA ventas.** Microsoft Dynamics 365 for Finance and Operations genera este libro en formato CSV o Excel, soporte del Hechauka Resolución Nº 1560/06, actualmente presenta el IVA y sus bases por cada transacción según el tipo de documento de operaciones de ventas y cuentas por cobrar, con la respectiva resolución de timbrado.

**Libro diario.** Es uno de los libros obligatorios, según el artículo 74 de la ley N° 1034/83 "Del Comerciante" y la resolución N° 412/04 del Paraguay, el cual desde Microsoft Dynamics 365 for Finance and Operations muestra asientos sintéticos comprensivos de operaciones realizadas en períodos de tiempo no mayores de un mes, para ello será necesario que en los libros auxiliares se asienten en forma detallada, las operaciones diarias, según el orden en que se hubieran efectuado, de acuerdo con los principios aceptados en la técnica contable, considerándose parte integrante del diario, debiendo el libro auxiliar optado ser rubricado previamente por el Registro Público de Comercio.

**Libro diario detallado.** Tiene la misma estructura del libro diario, se utiliza en los casos que no se lleven auxiliares forma detallada.

**Libro mayor.** El libro mayor de Microsoft Dynamics 365 for Finance and Operations presenta el registro contable en forma clasificada y sistemática de los hechos económicos ya registrados en el diario, por orden cronológico, de tal manera que se conozca el movimiento y saldo de cada una de las cuentas. El libro mayor esta numerado en todas sus hojas, las cuales deberán estar rubricadas o selladas, antes de su utilización, por el Registro Público de Comercio, de conformidad a lo dispuesto en el artículo 78° de la Ley 1034/83

Para la SET la utilización del libro mayor facilitará la tarea de control y verificación del cumplimiento de la obligación tributaria, resultando una medida conveniente para que la Administración cumpla con mayor eficiencia y celeridad su función fiscalizadora. Las hojas deben estar previamente rubricadas a la impresión del libro, pues la rubricación la debe hace un agente externo al ERP.

**Libro mayor resumido.** En los cosos que se maneje el libro diario detallado se puede tener el libro mayor resumido, de lo contrario se entiende que es detallado pues el libro mayor es soporte del libro diario.

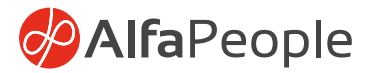

#### **Tipo de Cambio Predeterminado**

**por Modulo.** Permite configurar por modulo un tipo de cambio predeterminando, si no se configura opera de forma estándar, esta configuración es la que se toma al hacer las transacciones ya sea que afecten clientes o proveedores, adicional permite configurar el tipo de cambio que se trabaja por cada diario contable de ser necesario, esto efectos de cumplimiento de los requisitos fiscales de Paraguay pues la set de acuerdo a la Ley No 125/91, fija el tipo de cambio que se utiliza por día en las operaciones de negocios del Paraguay diferenciando el tipo de cambio para compra y para venta, dado que en el Paraguay es común hacer transacciones en cualquier parte con moneda extranjera tal como dólar, euro, real de Brasil y peso Argentino. Aplica para pedios de venta, pedidos de venta devueltos, facturas de pedido de venta, facturas de pedidos devueltos, diario de pagos de cliente, facturas de servicios, facturas de proyectos, pedios de compra, recepción de pedido de compra, factura de pedido de compra, pedios de compra devuelto, recepción de pedido de compra devuelto, factura de pedido de compra devuelto, diarios de factura de proveedor, diarios de pagos de proveedor y diarios contables.

**Tipo de cambio Fijo.** Permite trabajar operaciones de moneda extranjera pactadas con tipo de cambio fijo o negociado, aplica para pedios de compra, pedios de venta y facturas de servicio, dado que para nombres de diario opera de forma estándar.

#### **Diferencia en cambio por modulo.** Al

generar los procesos periódicos de diferencia en cambio de contabilidad general, clientes y proveedores permite seleccionar el tipo de cambio por el que se ejecutara los cálculos del proceso de diferencia en cambio o revalorización de transacciones con saldo en moneda extranjera.

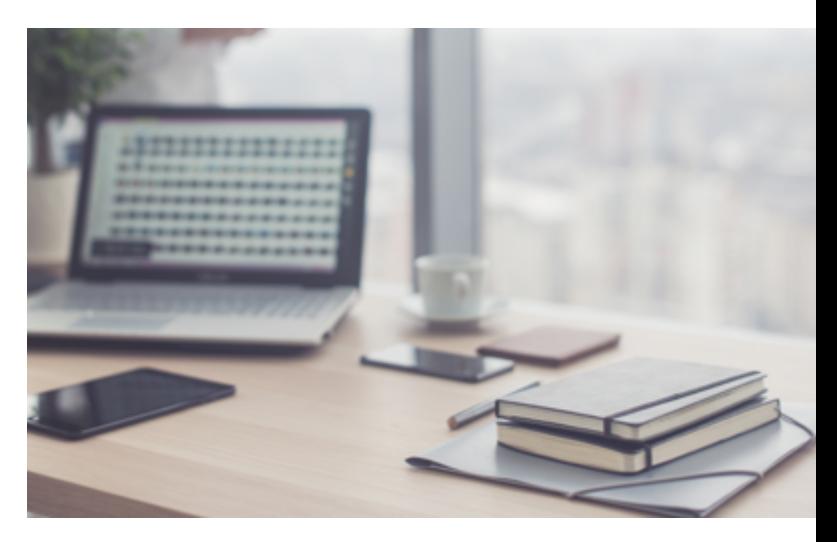

#### **DMF para localización.** Permite dar de

alta desde archivos CSV o Excel en Microsoft Dynamics 365 for Finance and Operations, los datos de la localización que complementan la información de clientes, proveedores, empleados, activos fijos, así como para los saldos iniciales, entre estos están la entidad para proveedores, clientes, empelados, timbrados de proveedor, timbrados de venta y grupos de revaluó para activos, para la migración de saldos en la entidad de opening balance se agregan los datos de tipo de documento, resolución de timbrado y grupo de retenciones de impuestos.

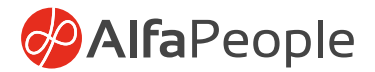

# **Beneficios**

La localización Versión Paraguay le permite cubrir los requerimientos legales del Paraguay de una forma sencilla y clara, en tiempos oportunos, con el respaldo y experiencia de un grupo de profesionales idóneo para asesorar en su configuración y así explotar de la mejor forma la funcionalidad estándar de Dynamics 365 for Finance and Operations complementada con Versión Paraguay optimizando el tiempo del recurso humano.

# **Acerca de nosotros**

En AlfaPeople nos esforzamos por entregar siempre las mejores soluciones a nuestros clientes, por esto, somos una empresa preocupada por potenciar el talento de nuestro equipo, de esta forma somos líderes en Latinoamérica diseñando distintas soluciones de negocio, incluyendo la localización de distintos países de Centroamérica y Suramérica.

Tenemos para Paraguay la localización en las versiones de Microsoft Dynamics AX 2012 y Dynamics 365 for Finance and Operations, adaptando con las mejores prácticas nuestro ERP a las necesidades del país.

Nuestra amplia experiencia se refleja al ser el Partner de Microsoft para Dynamics 365 que más soluciones de negocio tiene certificadas a nivel Latinoamérica, lo cual nos permite ser el Partner más completo al momento de la elección empresarial o corporativa pues estamos en capacidad de cubrir las necesidades de toda empresa nacional y multinacional.

#### **Global Offices**

**AlfaPeople** - Headquarters Støberigade 14, 4. sal 2450 København SV **Denmark** Phone: +45 70 20 27 40

**AlfaPeople** Brazil - Porto Alegre

Rua Mostardeiro, 777 – 14º andar, Moinhos de Vento, 90430-001 **Porto Alegre** Phone: +55 (51) 3017-1325

**AlfaPeople** Costa Rica Calle 36. Av 4 y 6. Edificio Don Bosco. Tercer Piso **San Jose** Phone: +506 2233 7000

**AlfaPeople** Guatemala 5ta Avenida 4-55 Zona 14 Edificio Europlaza Torre 1, 2do Nivel, **Guatemala**  Phone: +502 2386 9981

**AlfaPeople** Saudi Arabia - Riyadh Prince Mansour Bin Abdulaziz Street Malaz Distinct **Riyadh** Phone: +966 920007822

**AlfaPeople** Switzerland Hohenbühlstrasse 2 8152

**Glattbrugg** Phone: +41 43 355 30 60

**AlfaPeople** US Chrysler Building 405 Lexington Avenue, 26th Floor, NY 10174 Phone: +1 (855) 732-6484

#### **AlfaPeople** United Arab Emirates

Sidra Tower (1801) Sheikh Zayed Road PO Box 9588, **Dubai** Phone: +971 4 5585066

Dynamics365team@alfapeople.com

Al. Tocantins, 125 – Conj. 250, Alphaville Industrial 06455-931 **Barueri-SP** Phone: +55 (11) 4082-3232

**AlfaPeople** Brazil - Barueri

**AlfaPeople** Chile Av. Tajamar 481, of. 607 Torre Sur, World Trade Center Las Condes, **Santiago** Phone: +56 (2) 2 751 90 00

**AlfaPeople** Ecuador Edificio Trade Building Torre B Oficina L-530 Calle Leopoldo Benítez y Joaquín Orrantia, **Guayaquil** Phone: +593 (09) 93267791

**AlfaPeople** Mexico Baja California # 245 Piso 8 Colonia Hipódromo. Condesa 06170 **México, D.F.** Phone: +56 (2) 2751 9000

> **AlfaPeople** United Kingdom Phoenix House 18 King William Street, **London,** EC4N 7BP Phone: +44 (0) 20 3167 4911

Microsoft Gold Cloud Productivity Partner Cold Enterprise Resour

**Bill** Microsoft

ner Relationship Ma

2019/2020

**INNERCIRCLE** 

**AlfaPeople** Brazil - Belo Horizonte Avenida Raja Gabáglia, 4343,

4º andar, sala 7, Cidade Jardim 30350-577 **Belo Horizonte-MG** Phone: +55 (31) 3360-8411

**AlfaPeople** Colombia Ave Cra 9 # 123-86 Edificio Uraki – Ofi 401, **Bogotá** Phone: +571 6054222

**AlfaPeople** Germany

Elsbach Haus, Goebenstraße 3-7 32052 **Herford** Phone: +49 5221 28440-0

**AlfaPeople** Saudi Arabia - Jeddah Mohammed Bin Abdul-Aziz Road Al-Andalus Distinct **Jeddah** Phone: +966 920007822

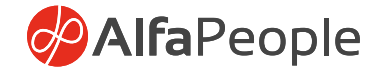